#### Réf : ET\_DEV\_GIT / ET2\_DEV\_GIT

# Git

#### Utiliser un référentiel de code source dans ses projets

#### **Objectif**

Savoir utiliser un gestionnaire de code source est une compétence fondamentale pour tout développeur. Git est le plus courant des systèmes de gestion de code source et peut s'utiliser quel que soit le langage de développement utilisé.

L'objectif de cette formation est de vous apprendre à utiliser Git au quotidien dans vos projets. Savoir décider quand une modification de code doit être publiée, savoir travailler avec des branches qui représentent des variantes dans le code d'un produit et savoir collaborer entre développeurs autour de Git sont des notions fondamentales étudiées dans cette formation.

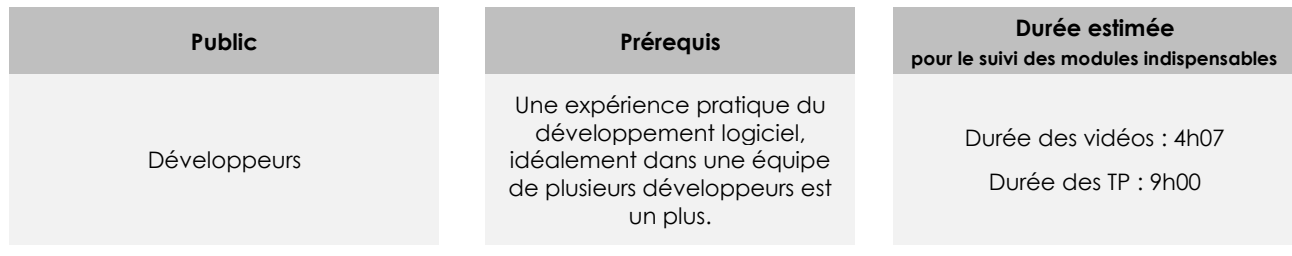

# Contenu pédagogique

#### **Les modules indispensables**

#### Présentation du cours

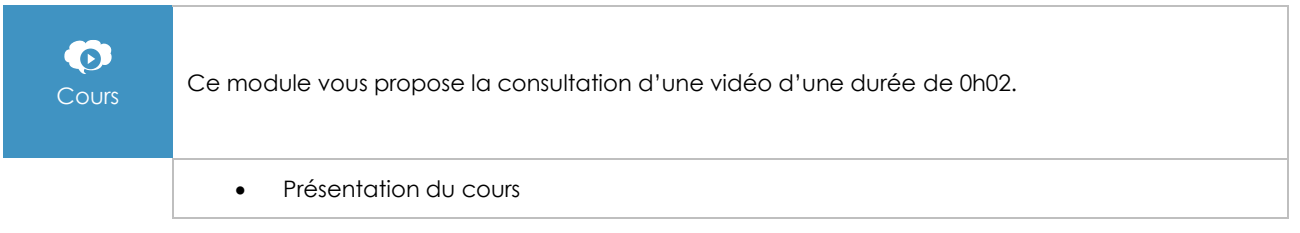

# Présentation et concepts

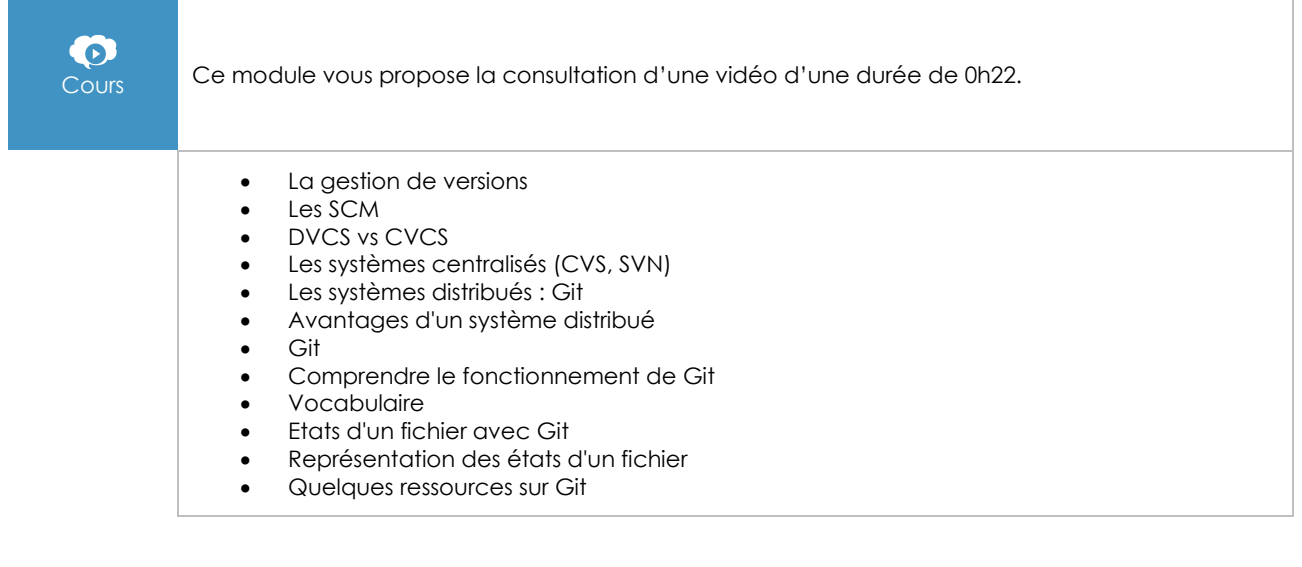

## Installation de Git

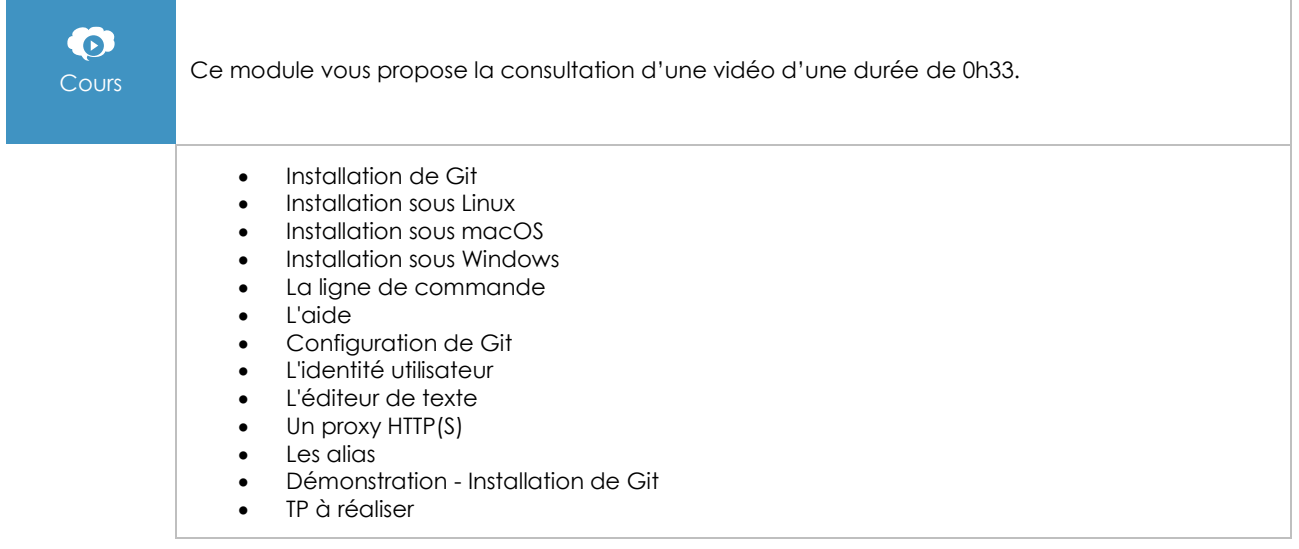

# Les bases de Git

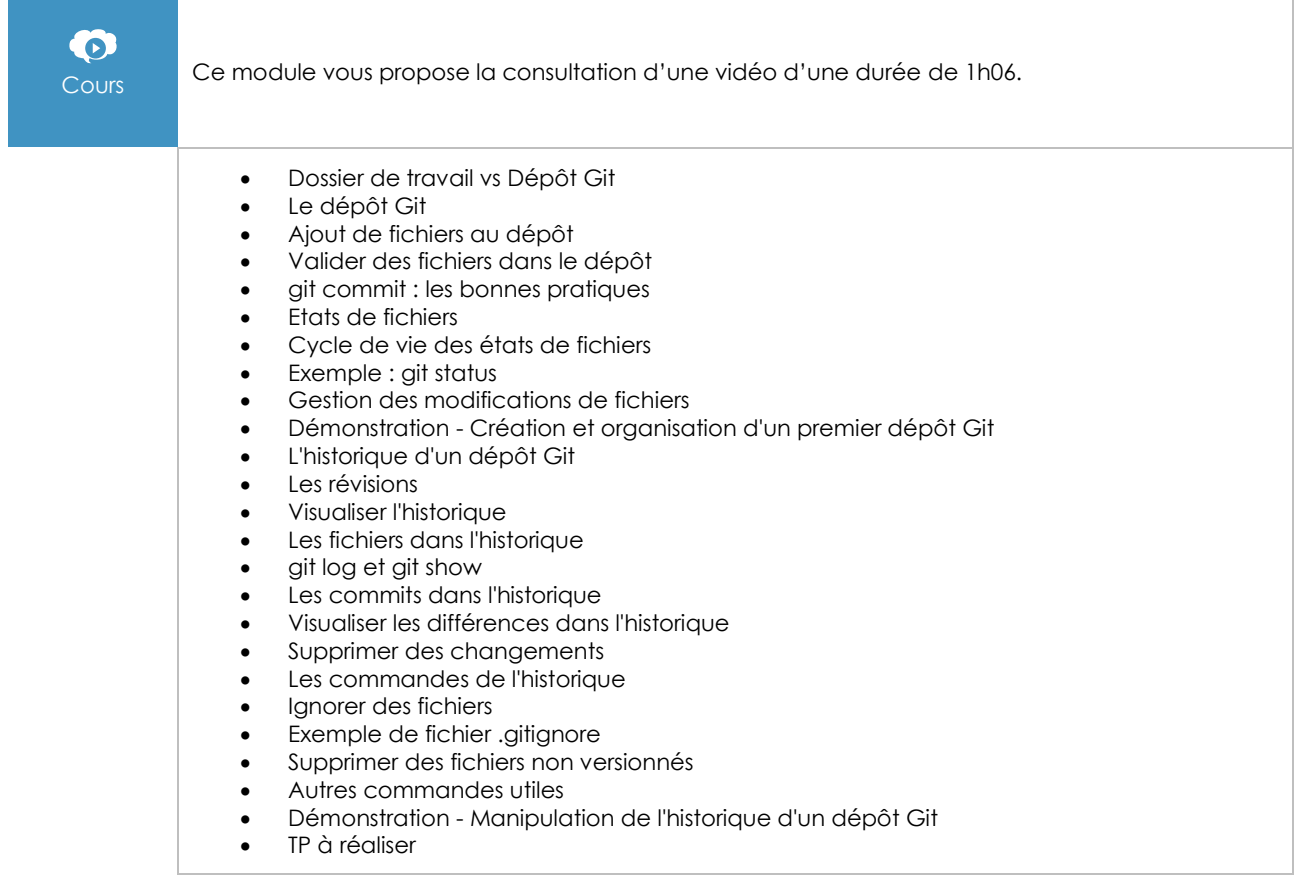

# Les tags

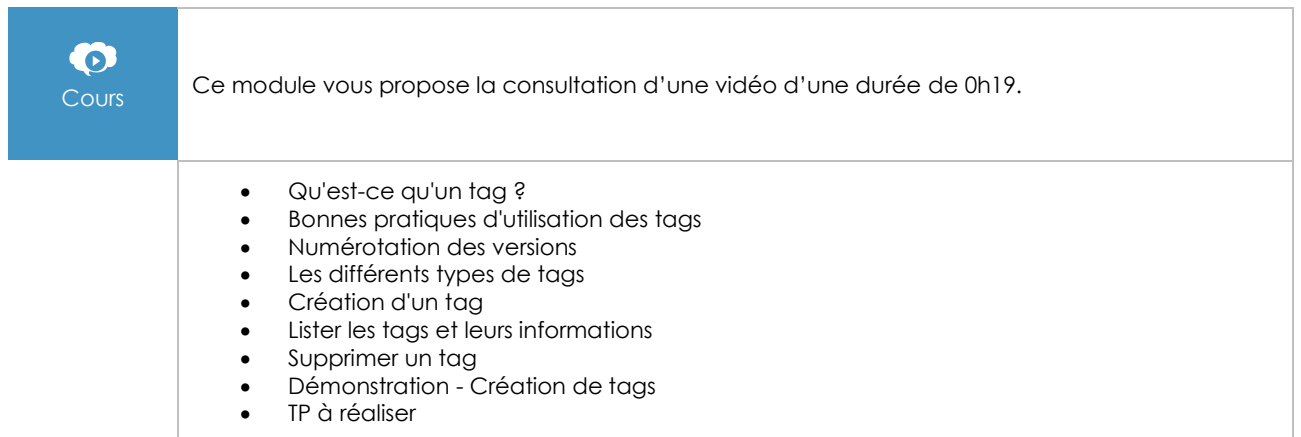

## Les branches

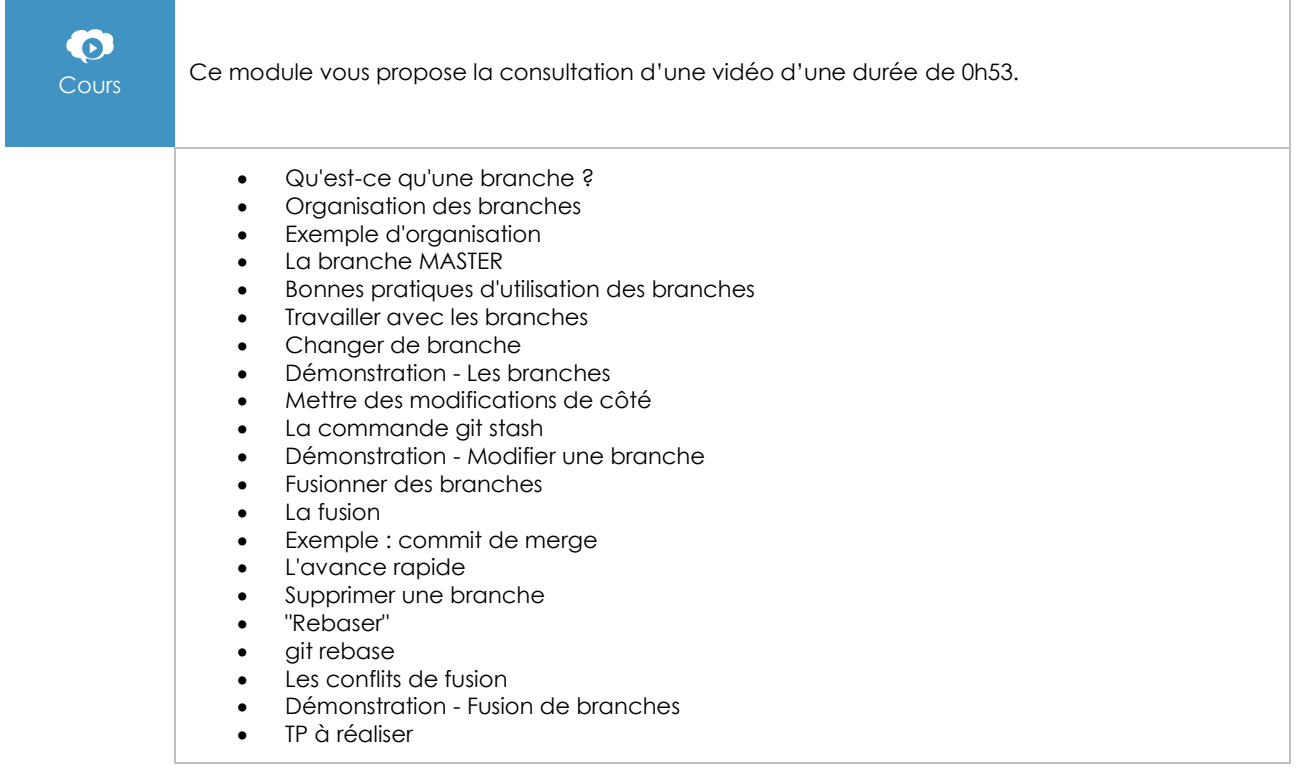

# Git et les dépôts centralisés

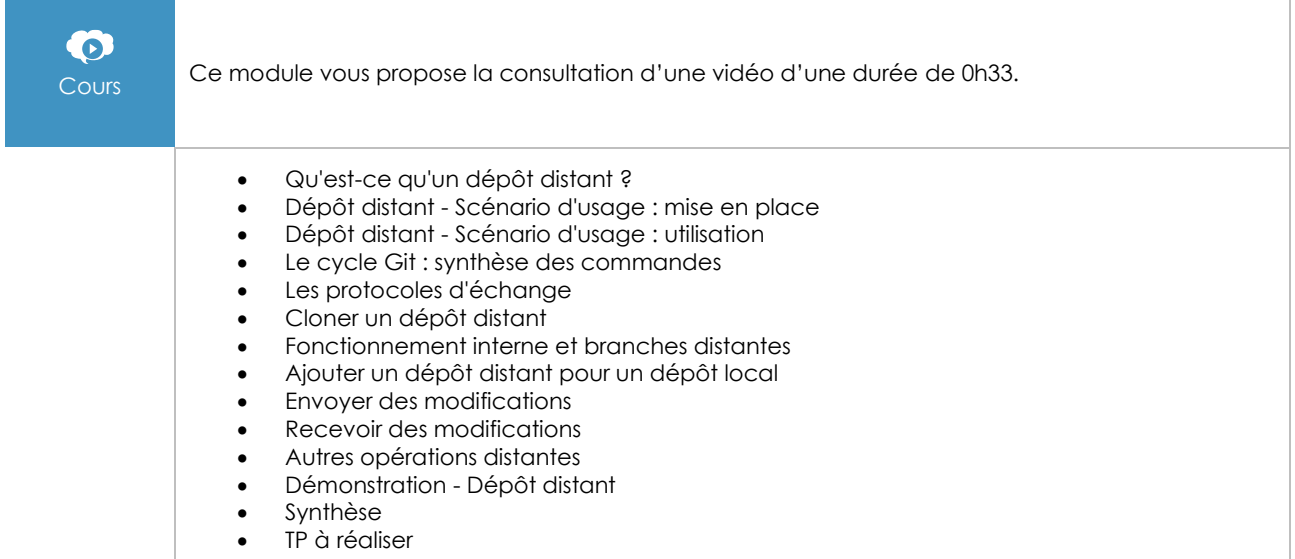

### Les outils Git

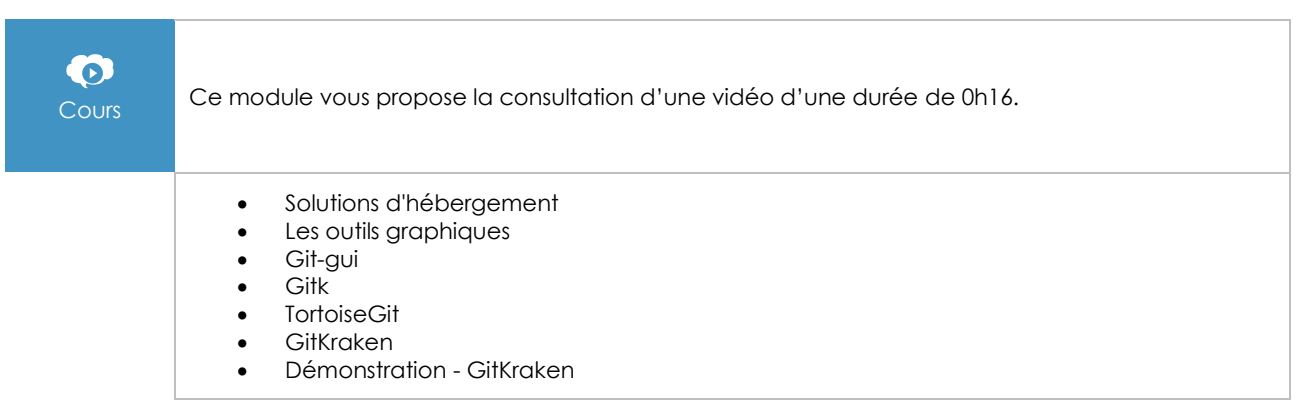

### **Le module en complément**

#### Git - Maîtrisez la gestion de vos versions (concepts, utilisation et cas pratiques) (3e édition)

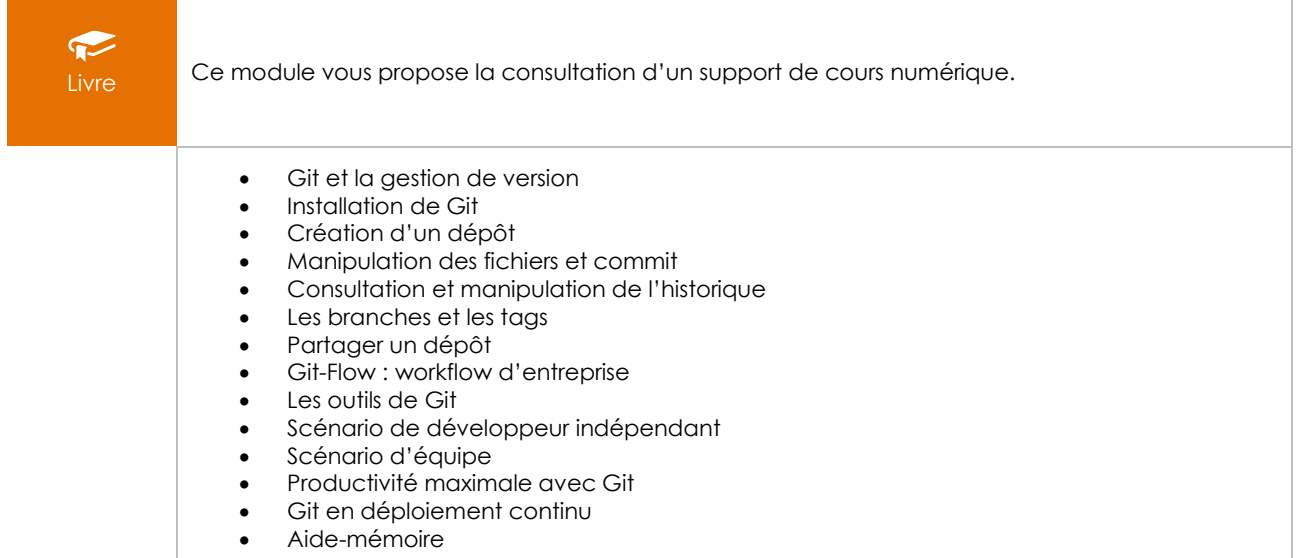